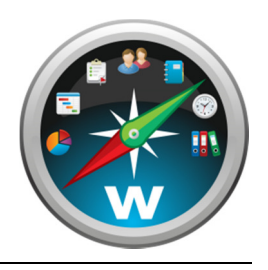

## **Krav til eksekvering af WorkBook v8 på klientmaskiner**

### **Browser- og OS-kompatibilitet**

WorkBook v8 er en Silverlight-applikation som downloades og eksekveres i brugerens browser. Det er således nødvendigt at installere det gratis Silverlight-plugin fra Microsoft. Forsøger man at tilgå WorkBook uden dette plugin installeret, vil man automatisk blive bedt om at installere det.

WorkBook kan således kun afvikles på apparater der understøtter Microsoft Silverlight, hvilket udelukker eksekvering på de fleste tablet-computere og smartphones (der findes en app til iOS, og yderligere løsninger til håndholdte apparater er under udvikling). Afvikling på Mac-computere er derimod som udgangspunkt ikke noget problem.

Følgende skema viser hvilke browsere og styresystemer der er understøttet. Dette er i vid udstrækning givet af Microsoft's egne retningslinjer for understøttelse af Silverlight-plugin'et.

Bemærk at kun 32 bit-versioner af browsere er understøttet, mens styresystemerne understøttes i både 32 og 64 bit-versioner.

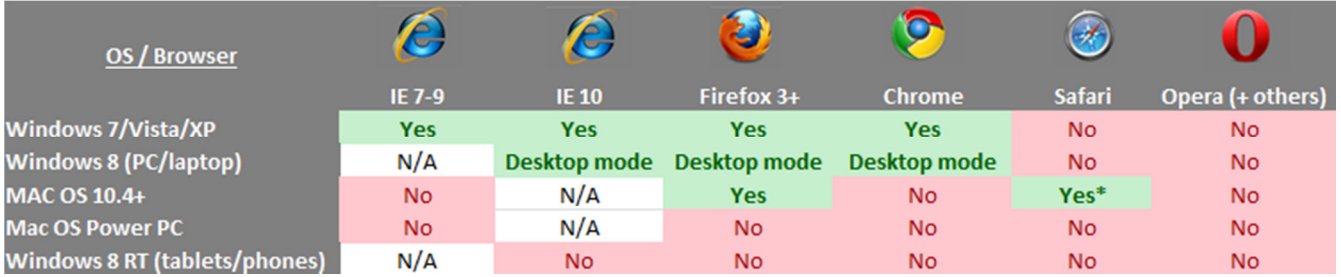

\* Safari på Mac understøttes officielt af Microsoft, men vi har i praksis oplevet visse komplikationer ved brug af denne browser. Såfremt I oplever uhensigtsmæssigheder, anbefaler vi at I benytter Firefox i stedet.

Bemærk at kombinationer markeret med "No" ikke nødvendigvis udelukker at WorkBook kan køres – blot at vi ikke garanterer optimal funktionalitet.

#### **Systemkrav**

WorkBook er en krævende applikation og kan ikke sammenlignes med et normalt website mht. ressourcekrav.

Til en bruger der anvender mange af WorkBooks avancerede funktioner, anbefaler vi følgende specifikationer:

- CPU: 2.0 GHz Dual Core
- RAM: 500 MB dedikeret til WorkBook-applikationen, dvs. ud over hvad der benyttes af styresystemet og andre programmer. Bemærk at dette er pr. browser-fane der kører WorkBook.

Brugere der fx kun anvender timeregistrering, kan nøjes med væsentligt mindre. Ressourceforbruget kan variere afhængigt af hvilken browser der benyttes, samt hvordan systemet anvendes i praksis.

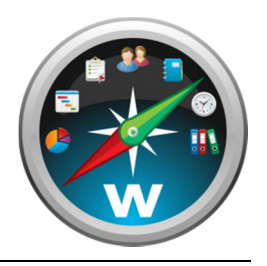

### **Krav til eksekvering af WorkBook v8 på klientmaskiner**

### **Avanceret info: WorkBook vs. browserens cache**

Dette afsnit kan evt. springes over, men indeholder avanceret info som kan hjælpe med at få WorkBook til at starte hurtigere på nogle maskiner.

Første gang WorkBok startes, vil man normalt opleve at applikationen bruger et mærkbart stykke tid på at loade. Man ser et WorkBook-logo og en procent-indikator der tæller mod 100%. Dette varer typisk i mellem 10 sekunder og et minut, afhængig af klientmaskinens båndbredde. Processen tager ofte markant længere tid på maskiner med en trådløs forbindelse.

Ventetiden går i praksis med at browseren downloader en såkaldt XAP-fil, som indeholder selve programmet. Denne fil lagres i browserens cache – et midlertidigt arkiv til opbevaring af downloadede filer. Cachen kaldes i Internet Explorer for "Midlertidige internetfiler".

Hvis filen allerede findes i cachen når WorkBook startes, går man direkte til login-skærmen uden yderligere ventetid.

Ventetiden med procenttælleren forekommer dels efter opdateringer, og dels når XAP-filen er blevet slettet fra browserens cache. Hvis sidstnævnte sker meget ofte, kan man opleve at WorkBook altid eller næsten altid er længe om at starte op.

Fænomenet kan minimeres ved at øge mængden af plads i browser-cachen. Hvordan dette gøres er afhængigt af browseren – screenshottet på næste side viser processen i Internet Explorer til Windows. Som det ses, er værdien som default sat til 250 MB. Den omtalte XAP-fil fylder i størrelsesordenen 20-25 MB, altså ca. 10%. Afhængig af hvor ofte man tilgår WorkBook, og hvor tunge websites man i øvrigt tilgår i browseren, kan det altså nemt forekomme at filen bliver slettet fra cachen inden man loader WorkBook næste gang.

Med mindre harddisk-plads er et kritisk issue, anbefaler vi at værdien sættes til det maksimale, altså 1024 MB.

En anden måde at omgås problemet er at udnævne en bestemt browser (typisk den man ikke foretrækker til normal browsing) til "WorkBook-browser", således at man benytter denne til WorkBook og ikke andet. Eksempelvis kunne man på Windows bruge Chrome til WorkBook og IE til alt andet, eller vice-versa. På den måde undgås det at XAP-filen slettes fra browsercachen til fordel for andet web-indhold.

WorkBook Support står til rådighed for en eventuel uddybning af denne problematik hvis det skulle være relevant.

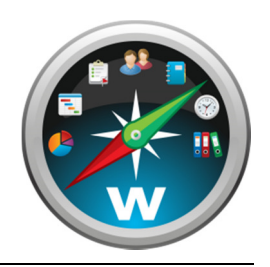

# **Krav til eksekvering af WorkBook v8 på klientmaskiner**

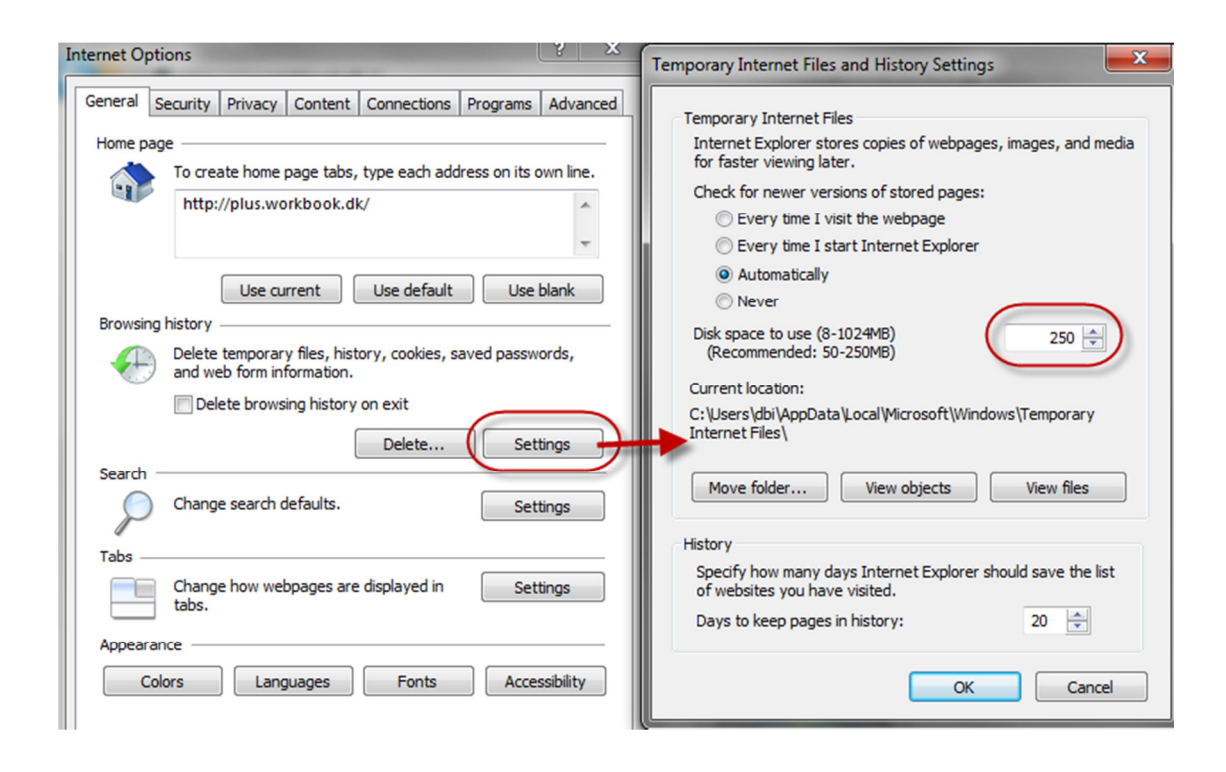